## $,$  tushu007.com

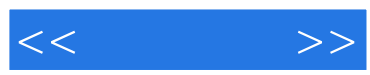

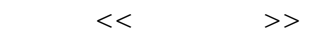

- 13 ISBN 9787302221951
- 10 ISBN 7302221952

出版时间:2010-6

页数:329

PDF

更多资源请访问:http://www.tushu007.com

, tushu007.com

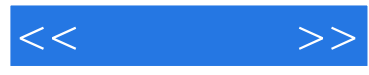

## 3dsMax因其强大的三维造型和设计功能而受到广大建筑装潢设计者的青睐,已经成为当前模型、效果

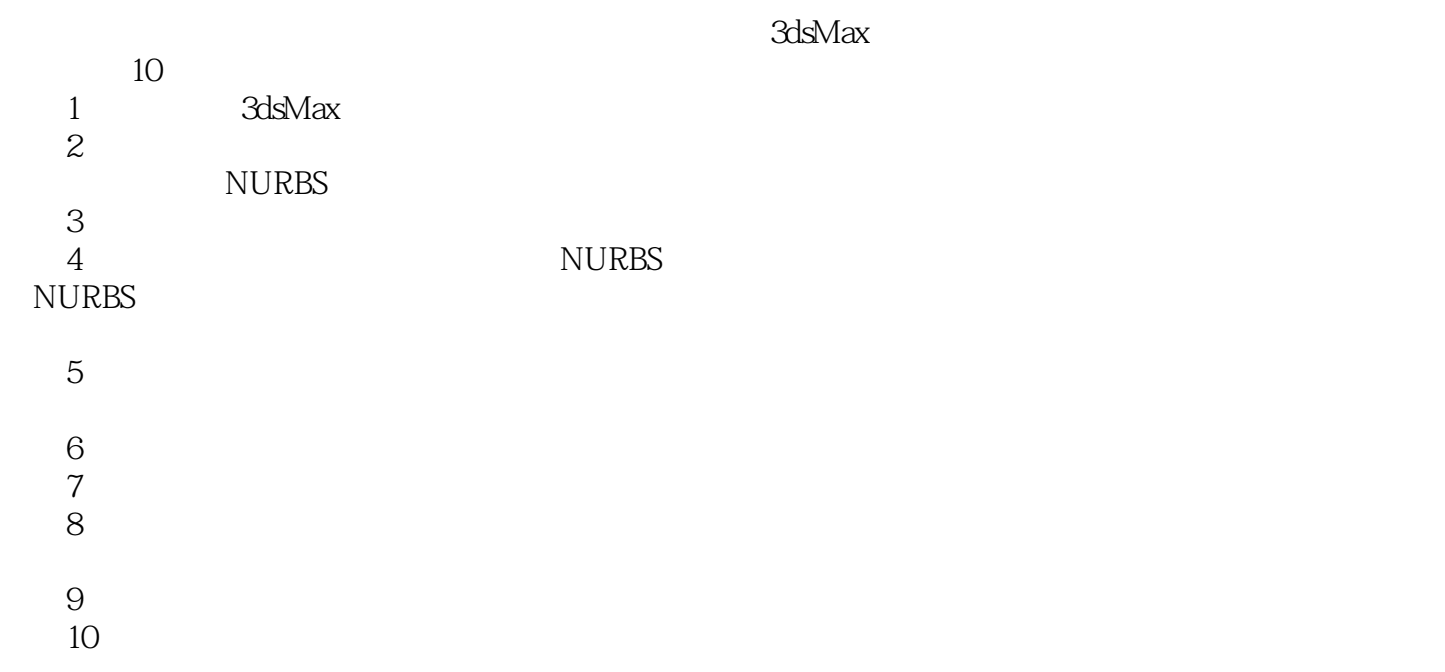

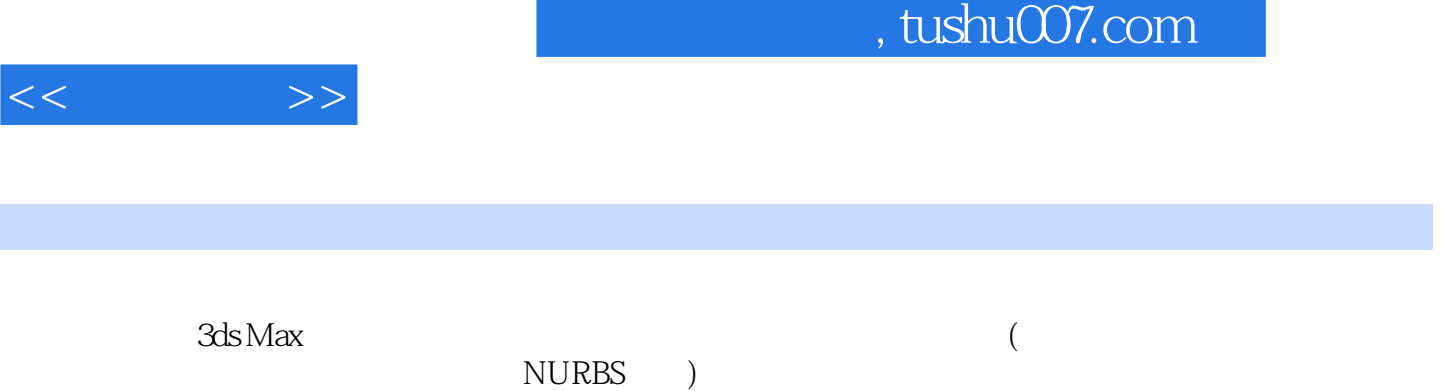

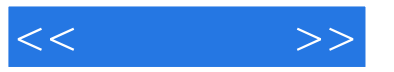

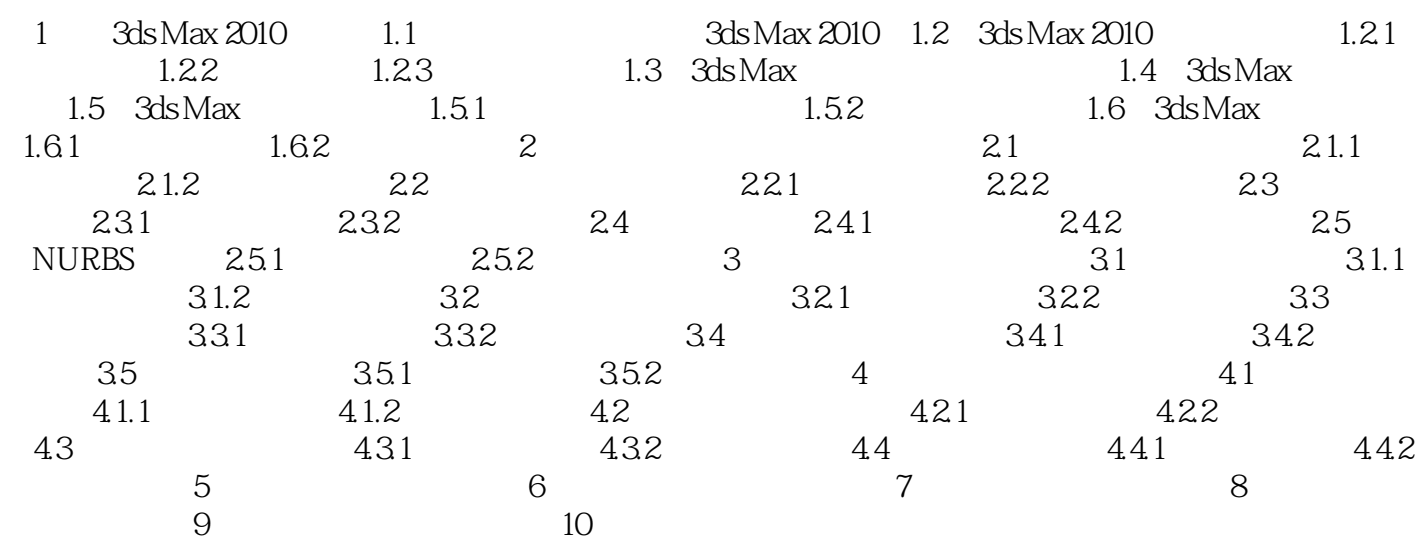

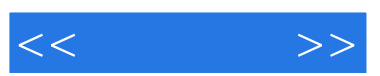

 $u$ ,  $v$ 

 $\alpha$  and  $\alpha$  of  $\alpha$ 

 $\alpha$  and  $\alpha$  and  $\alpha$ 

 $\frac{a}{m}$  , and  $\frac{a}{m}$  , and  $\frac{a}{m}$  , and  $\frac{a}{m}$  , and  $\frac{a}{m}$  , and  $\frac{a}{m}$ 

 $\alpha$  and  $\alpha$  and  $\alpha$  of  $\alpha$  or  $\alpha$  or  $\alpha$  or  $\alpha$  or  $\alpha$  or  $\alpha$  or  $\alpha$  or  $\alpha$  or  $\alpha$  or  $\alpha$  or  $\alpha$ 

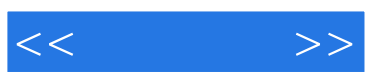

本站所提供下载的PDF图书仅提供预览和简介,请支持正版图书。

更多资源请访问:http://www.tushu007.com